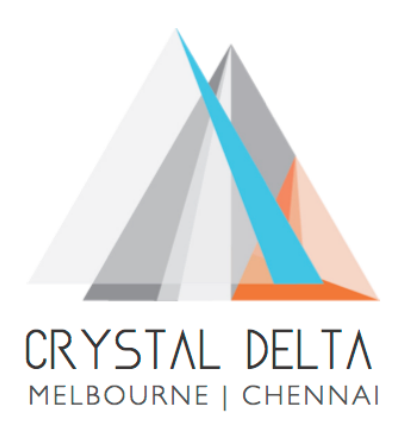

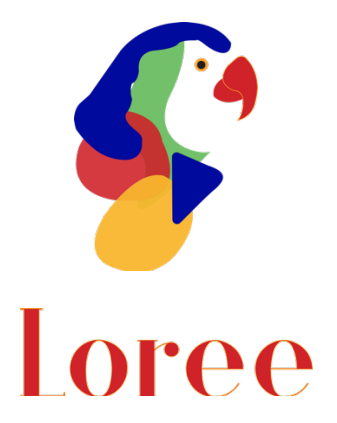

# **Release 1903.4**

Dated on -23rd August 2019

### **Table of contents**

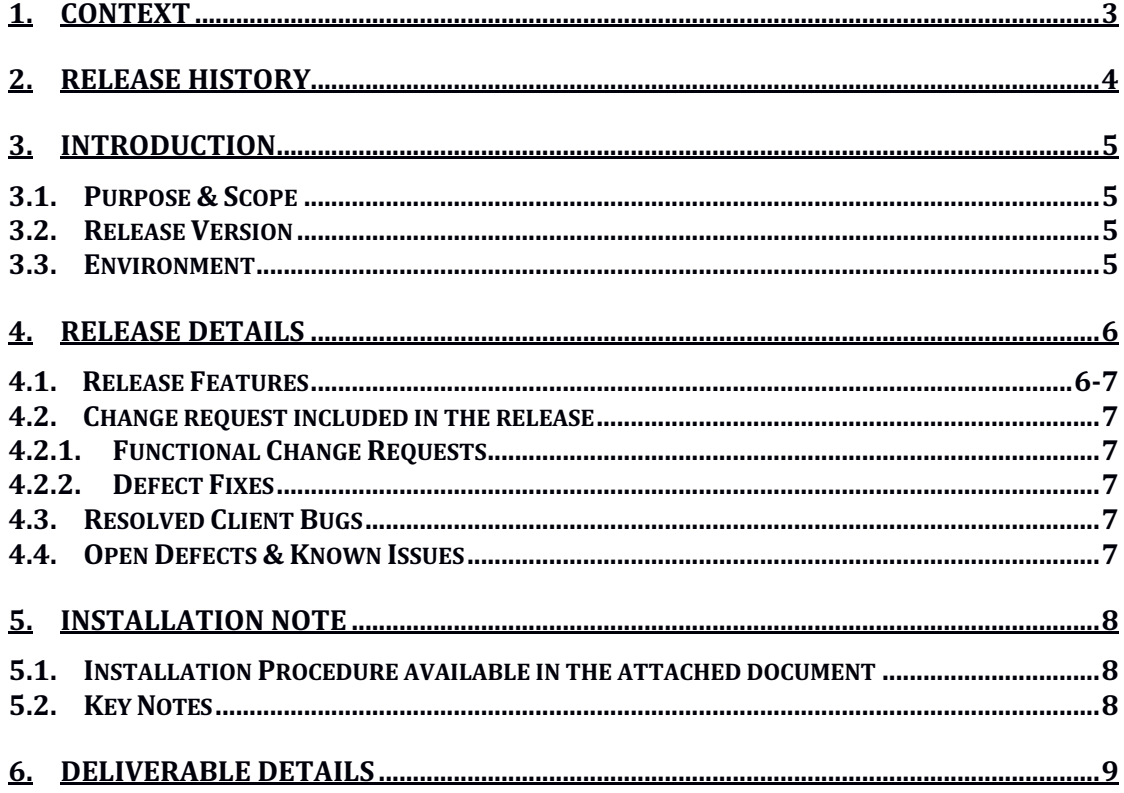

## **1. Context**

This document contains the Release Notes for Loree (Release 1903.4) on Canvas LMS

# **2. Release History**

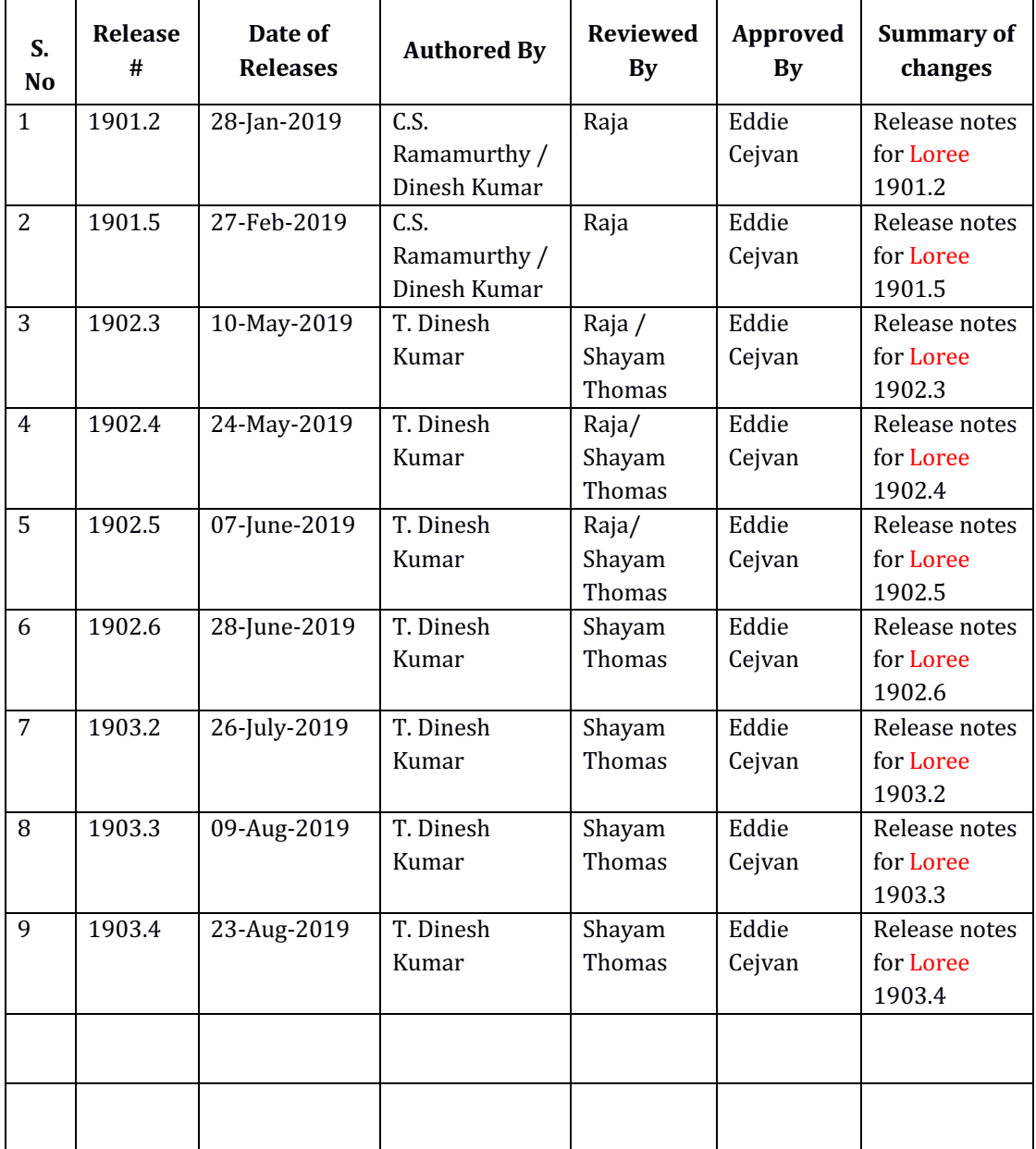

## **3. Introduction**

### 3.1. Purpose & Scope

This release is focuses on key enhancements to the Loree tool which were requested by the various Canvas LMS users. As these enhancements mainly focusing on fetching the Canvas course contents in Loree Full list and Role based enabling or disabling Loree features. For more details on the product features that forms a part of this release, refer section 4.

### 3.2. Release Version

### **Loree Builder Version 1903.4**

### 3.3. Environment

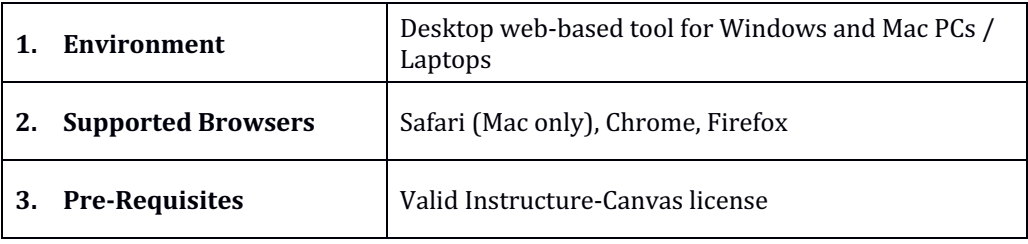

# **4. Release Details**

### 4.1 Release Features

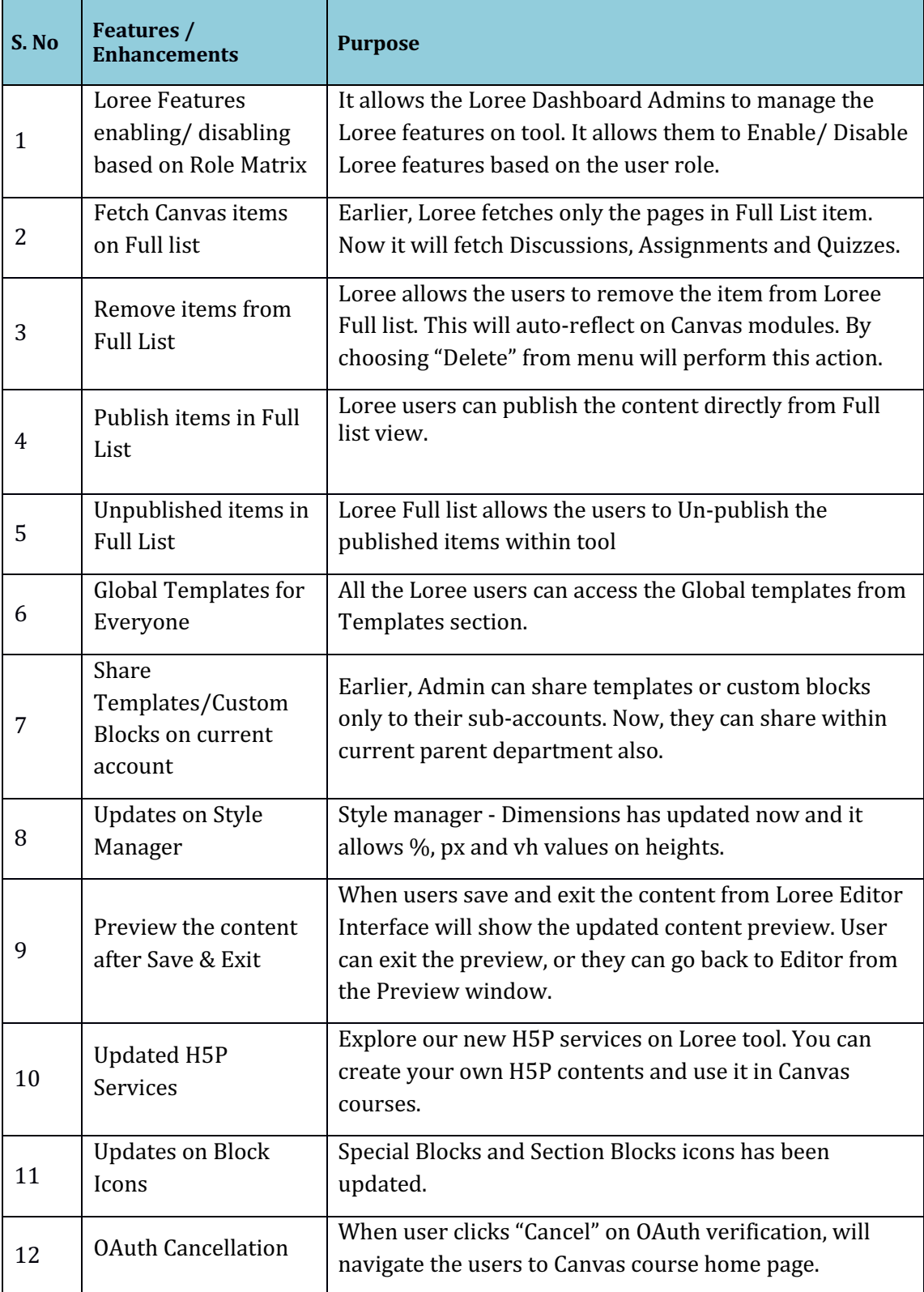

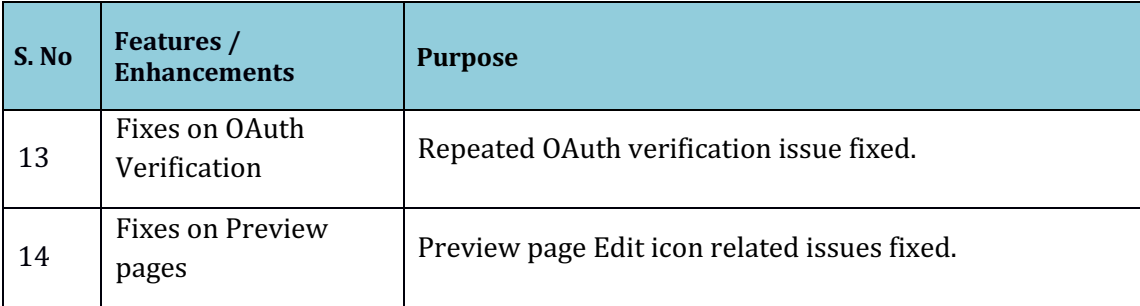

### 4.2. Change requests included in the release

#### 4.2.1. Functional Change Requests

#### 4.2.2. Defect Fixes

- H5P contents fetching issues fixed.
- Edit on Preview pages has been fixed.
- CSS style issues on Icon + Text block resolved.

### 4.3. Resolved Client Bugs

- Edit HTML code on over blocks issue fixed.
- Repeated OAuth Verification issues resolved.
- CSS style issues on Shared Templates/ Custom Blocks.

### 4.4. Open Defects & Known Issues

- Duplicating the Locked elements with Images were not displaying media contents.
- Pagination on Image fetching should be implemented. Currently it fetches up to 100 images from Canvas course file.
- Accessibility Checker not showing reports on sometimes because of HTML classes.
- Uploading Videos on Kaltura is not uploading the Videos.
- Auto play option not working as expected.

# **5. Installation Note**

5.1. Installation Procedure available in the downloaded installation setup file.

5.2. Key Notes

NA

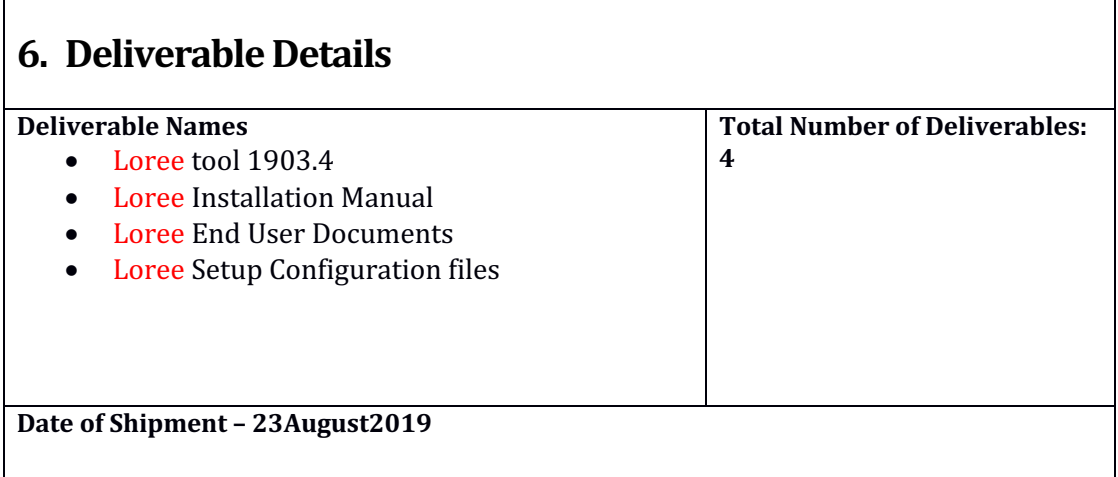